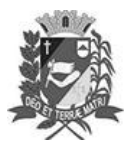

## Diário Oficial de Assis

Prefeitura Municipal de Assis-SP Diario criado pela Lei Municipal 6293/2017 www.assis.sp.gov.br

Assis, 13 de dezembro de 2023

Ano XIX - Edição Nº 3852

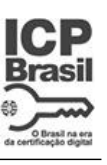

Página 16

Leis

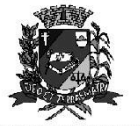

DEPARTAMENTO DE ADMINISTRAÇÃO

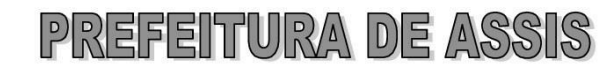

Paço Municipal "Prof" Judith de Oliveira Garcez" Secretaria Municipal de Governo e Administração

LEI Nº 7.478, DE 13 DE DEZEMBRO DE 2023. Proj. de Lei nº 213/23 - Autoria Vereador Fernando Vieira

> Dispõe sobre denominação da Rotatória localizada no prolongamento da Avenida Vereador David Passarinho e que faz ligação com a Estrada Santa Rosa de Rotatória Otílio da Silva.

A Câmara Municipal de Assis aprova:

- Art. 1º -A rotatória localizada no prolongamento da Avenida Vereador David Passarinho e que faz ligação com a Estrada Santa Rosa passa a denominar-se Rotatória Otílio da Silva.
- Art. 2<sup>º</sup> -A placa indicativa do nome do logradouro público deverá ser fixada no prazo de 60 (sessenta) dias, contados da promulgação da presente Lei, conforme o que dispõe a Lei nº 95, de 10 de agosto de 1.992.
- Art. 3º -As despesas decorrentes com a execução da presente Lei correrão por conta de dotações orçamentárias próprias, suplementadas se necessário.
- Art. 4<sup>°</sup> -Esta Lei entra em vigor na data de sua publicação.

Prefeitura Municipal de Assis, em 13 de dezembro de 2023.

**JOSÉ APARECIDO FERNANDES Prefeito Municipal** 

**LUCIANO SOARES BERGONSO** Secretário Municipal de Negócios Jurídicos<br>Publicada no Diário Oficial do Município de Assis

Av. Rui Barbosa, 926 PABX (18) 3302.3300 CEP 19814-900 - Centro - Assis - SP